# Package 'jsonvalidate'

June 25, 2019

Title Validate 'JSON' Version 1.1.0 Maintainer Rich FitzJohn <rich.fitzjohn@gmail.com> Description Uses the node library 'is-my-json-valid' or 'ajv' to validate 'JSON' against a 'JSON' schema. Drafts 04, 06 and 07 of 'JSON' schema are supported. License MIT + file LICENSE LazyData true URL <https://github.com/ropensci/jsonvalidate> BugReports <https://github.com/ropensci/jsonvalidate/issues> Imports V8 Suggests knitr, rmarkdown, testthat RoxygenNote 6.1.1 VignetteBuilder knitr Encoding UTF-8 NeedsCompilation no Author Rich FitzJohn [aut, cre], Ian Lyttle [ctb], Kara Woo [ctb], Mathias Buus [cph], Evgeny Poberezkin [cph] Repository CRAN

# R topics documented:

Date/Publication 2019-06-25 09:00:03 UTC

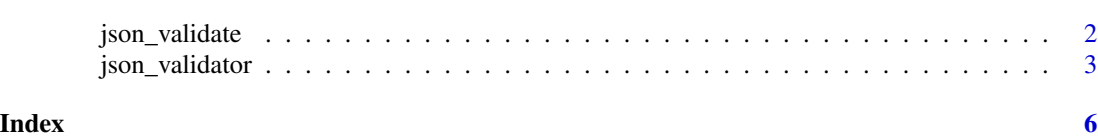

<span id="page-1-0"></span>

#### Description

Validate a single json against a schema. This is a convenience wrapper around json\_validator(schema)(json)

#### Usage

```
json_validate(json, schema, verbose = FALSE, greedy = FALSE,
 error = FALSE, engine = "imjv")
```
#### Arguments

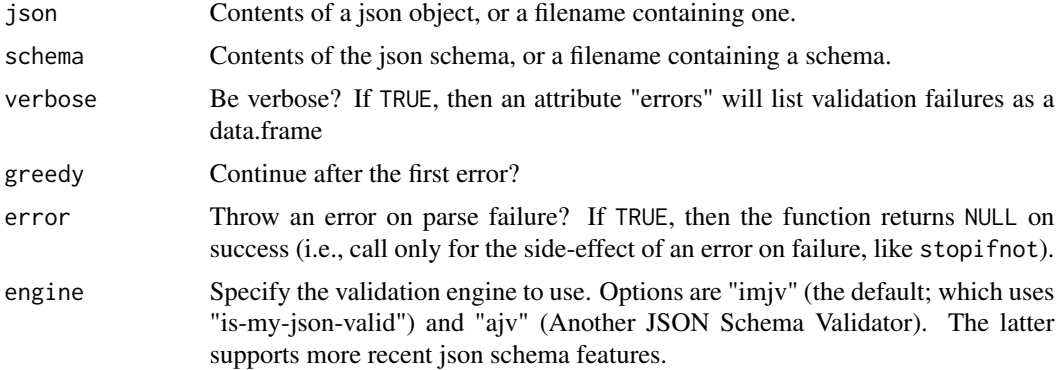

## Examples

```
# A simple schema example:
schema <- '{
    "$schema": "http://json-schema.org/draft-04/schema#",
    "title": "Product",
    "description": "A product from Acme\'s catalog",
    "type": "object",
    "properties": {
        "id": f"description": "The unique identifier for a product",
            "type": "integer"
       },
        "name": {
            "description": "Name of the product",
            "type": "string"
       },
        "price": {
            "type": "number",
            "minimum": 0,
            "exclusiveMinimum": true
       },
```
## <span id="page-2-0"></span>json\_validator 3

```
"tags": {
            "type": "array",
            "items": {
                "type": "string"
            },
            "minItems": 1,
            "uniqueItems": true
       }
    },
    "required": ["id", "name", "price"]
}'
# Test if some (invalid) json conforms to the schema
jsonvalidate::json_validate("{}", schema, verbose = TRUE)
# Test if some (valid) json conforms to the schema
jsonvalidate::json_validate('{
    "id": 1,
    "name": "A green door",
    "price": 12.50,
    "tags": ["home", "green"]
}', schema)
```
json\_validator *Create a json validator*

#### Description

Create a validator that can validate multiple json files.

#### Usage

```
json_validator(schema, engine = "imjv")
```
## Arguments

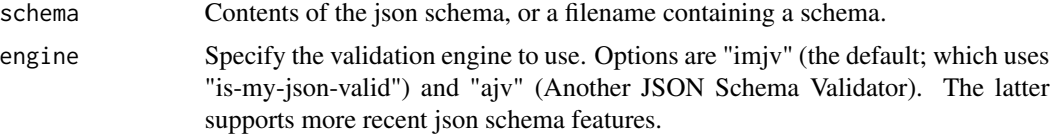

#### Examples

```
# A simple schema example:
schema \leq - '{
   "$schema": "http://json-schema.org/draft-04/schema#",
    "title": "Product",
    "description": "A product from Acme\'s catalog",
    "type": "object",
```

```
"properties": {
        "id": {
            "description": "The unique identifier for a product",
            "type": "integer"
        },
        "name" : \{"description": "Name of the product",
            "type": "string"
        },
        "price": {
            "type": "number",
            "minimum": 0,"exclusiveMinimum": true
        },
        "tags": {
            "type": "array",
            "items": {
                "type": "string"
            },
            "minItems": 1,
            "uniqueItems": true
        }
    },
    "required": ["id", "name", "price"]
}'
# Create a validator function
v <- jsonvalidate::json_validator(schema)
# Test if some (invalid) json conforms to the schema
v("{}', verbose = TRUE)
# Test if some (valid) json conforms to the schema
v('{
    "id": 1,
    "name": "A green door",
    "price": 12.50,
    "tags": ["home", "green"]
}')
# Using features from draft-06 or draft-07 requires the ajv engine:
schema \leftarrow "{
  '$schema': 'http://json-schema.org/draft-06/schema#',
  'type': 'object',
  'properties': {
    'a': {
      'const': 'foo'
    }
 }
\gamma"
# Create the validator
v <- jsonvalidate::json_validator(schema, engine = "ajv")
```
# json\_validator

# This confirms to the schema v('{"a": "foo"}')

# But this does not v('{"a": "bar"}')

# <span id="page-5-0"></span>Index

json\_validate, [2](#page-1-0) json\_validator, [3](#page-2-0)